**Prinzip:** Marmor reagiert mit Salzsäure. Das dabei entweichende Kohlenstoffdioxid führt zu einem Massenverlust, der über eine bestimmte Zeit verfolgt und unter reaktionskinetischen Aspekten ausgewertet wird.

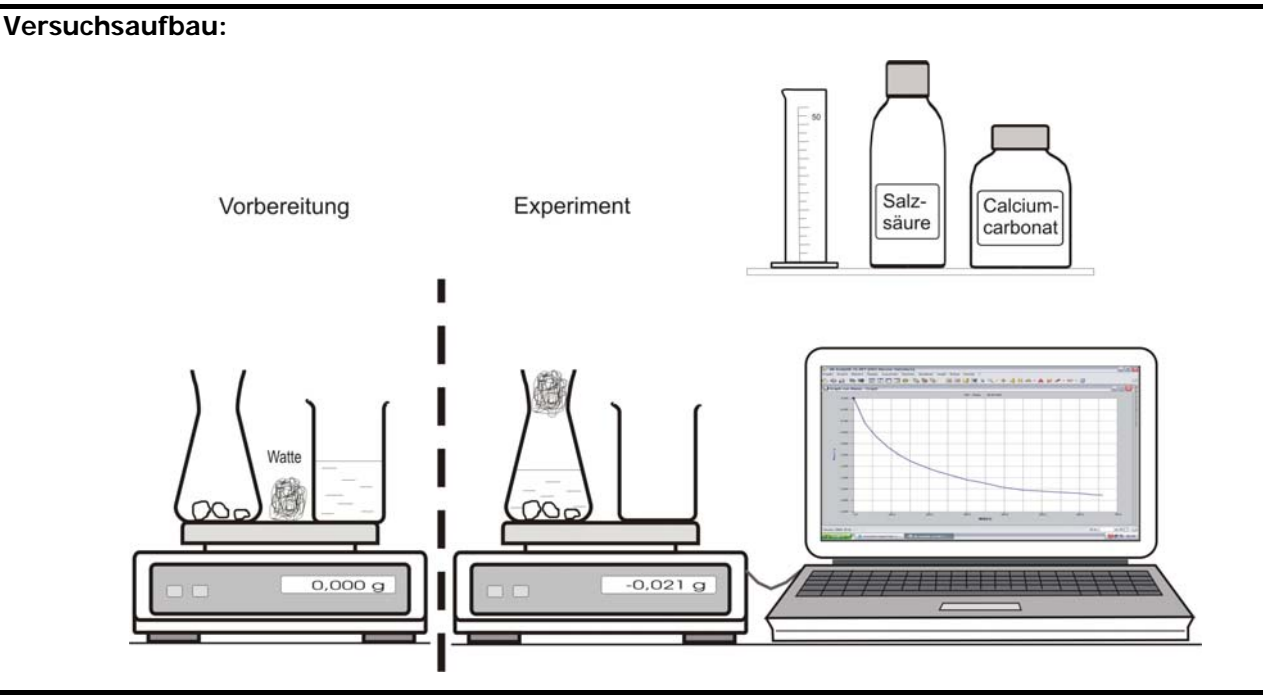

# **Materialliste:**

- 
- 
- 1 Serielles(oder USB) Kabel 1 Becherglas, 50 mL Salzsäure (c = 2,0 mol/L)
- 
- 
- **Geräte: Chemikalien:**
- 1 Computer 1 Erlenmeyerkolben,100 mL Marmor (feinere Stückchen)<br>1 elektronische Waage 1 Messzylinder, 50 mL Marmor (4-5 Stückchen) 1 Messzylinder, 50 mL<br>
Marmor (4- 5 Stückchen)
- 1 Wattebausch / Trichter

## **Vorbereitung des Versuches:**

- Die Waage mit Hilfe des Kabels mit dem Computer verbinden.
- Ca. 20 g Marmor abwiegen und in den Erlenmeyerkolben geben.
- 40 mL der Salzsäure in das 50 mL Becherglas einfüllen.
- Erlenmeyerkolben, Becherglas und Wattebausch oder Trichter auf die Waage stellen (sie müssen frei auf der Wagschale stehen!) und die Waage tarieren. Damit ist die "Anfangsmasse" genau = 0.00g.

## **Computerprogramm: AK Analytik 32.NET ( Schnellstarter Sartorius Waage)**

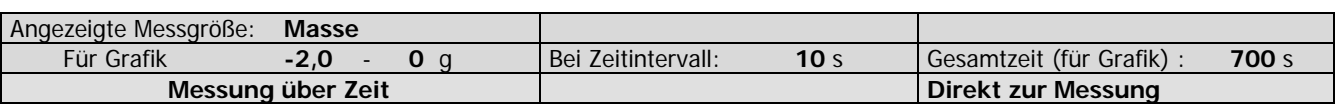

### **Durchführung des Versuches:**

- Die Salzsäure aus dem Becherglas in den Erlenmeyerkolben gießen und dabei die Messung mit Klick auf **D** Aufzeichnen starten. Doder mit der Taste **s** starten. Den Erlenmeyerkolben mit dem Wattebausch oder Trichter verschließen.
- Die Messung bei großen Stücken nach ca. 700 Sekunden mit Klick auf **Der Messung beenden** oder mit der Taste Esc beenden. Bei feineren Stücken dauert die Messung etwa 250 Sekunden.

**Korrektur:** Der erste Wert (bei 0 s) ist durch das Eingießen verfälscht. Da aber vorher tariert wurde, muss er 0,00 g betragen. Er wird vor dem eigentlichen Abspeichern korrigiert.

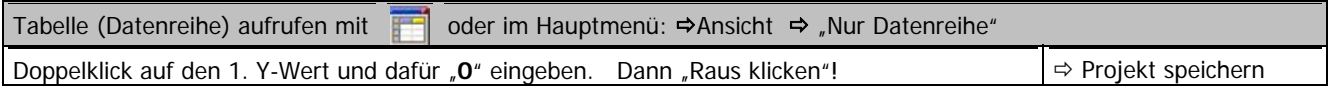

# **Auswertung des Versuches**

# Reaktionsgleichung:

 $CaCO<sub>3</sub>(s) + 2 H<sub>3</sub>O<sup>+</sup>(aq) + 2 Cl (aq) \rightarrow 1 CO<sub>2</sub> (g) + 3 H<sub>2</sub>O(l) + Ca<sup>2+</sup>(aq) + 2 Cl (aq)$ 

Aus dem Massenverlust, der durch das entweichende Kohlenstoffdioxid (pro 1 mol CO<sub>2</sub> reagieren 2 mol H<sub>3</sub>O<sup>+</sup>) entsteht, lässt sich die jeweilige neue Stoffmengenkonzentration der Salzsäure berechnen.

- 1. Berechnung der CO<sub>2</sub>-Stoffmenge: Masse / molare Masse: n(CO<sub>2</sub>  $)= m(CO_2) / M(CO_2)$ (Achtung: gemessen wurde eine Massenabnahme  $\rightarrow$  für Stoffmenge(CO<sub>2</sub>) die Massen mit -1 multiplizieren!)
- 2. Berechnung der  $H_3O^+$ -Stoffmenge: Anfangsstoffmenge doppelter Stoffmenge(CO<sub>2</sub>)
- $=$  Anfangskonzentration (HCl)  $\cdot$  Volumen (HCl) 2  $\cdot$  n(CO<sub>2</sub>) )  $n(H_3O^+) = (c(H_3O^+)\cdot V_0(H_3O^+)) - 2\cdot n(CO_2)$

3. Berechnung der  $H_3O^+$ **- Konzentration**: Stoffmenge / Volumen c( $H_3O^+$ ) = n( $H_3O^+$ ) / V<sub>0</sub>( $H_3O^+$ ) Alles drei Gleichungen zusammengeführt ergibt:

$$
c(H_3O^+) = \frac{n(H_3O^+)}{V_0(H_3O^+)} = \frac{c_0(H_3O^+) \cdot V_0(H_3O^+) - 2 \cdot \frac{m(CO_2)}{M(CO_2)}}{V_0(H_3O^+)}
$$

Hierbei sind gegeben:  $c_0(H_{3}O^+)$  = 2.00 mol/L,  $V_0(H_{3}O^+)$  = 0.04 L (= 40 mL) und M(CO<sub>2</sub>) = 44 g/mol

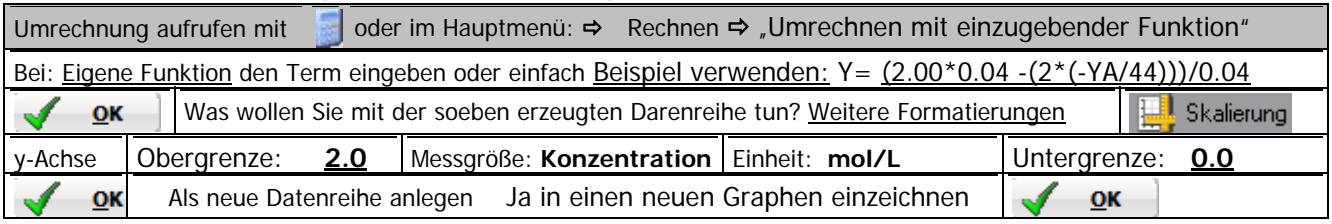

### **Vorschläge zur Bestimmung der Reaktionsordnung: "Automatik für Kinetik"**

Das Programm AK Analytik 32.NET enthält ein Feature zur Bestimmung der Reaktionsordnung. So kann in eine beliebige Datenreihe (hier: Konzentration gegen Zeit) mit Hilfe der Methode der kleinsten Fehlerquadrate eingerechnet werden, ob es sich eher um eine Reaktion nullter, erster oder zweiter Ordnung handelt. Die Ordnung mit der besten Näherung wir mit einem Punkt versehen. (**Ausgangsdatereihe ist die Datenreihe mit der Konzentration – sie muss gewählt sein.**)

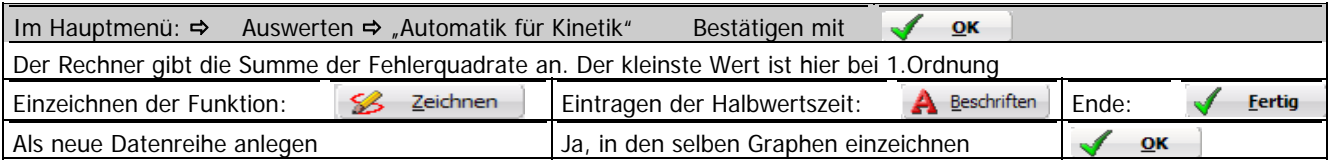

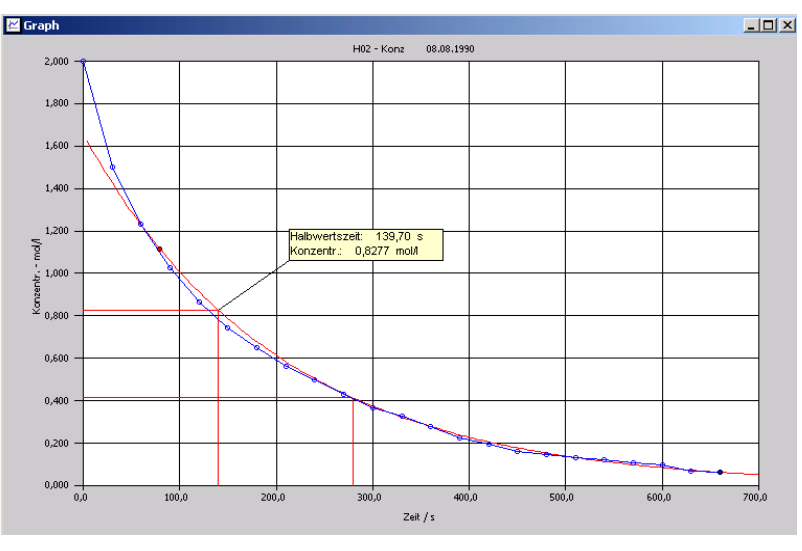

# Zusätzlicher Test auf "Reaktion erster Ordnung":

Man setzt die Halbwertszeit (t=140s) als neuen Startpunkt, dann muss beim doppelten Wert (t=280s) die Hälfte der Hälfte reagiert haben, d.h. der Punkt für c<sub>0</sub>/4 muss wie der für c<sub>0</sub>/2 auch auf dem Graphen liegen!!

AK-Computer - Materialien II – C – Versuche zur Gravimetrie [06/2009]

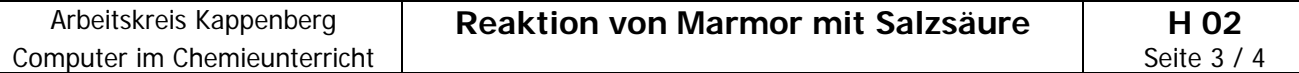

#### **Auswertung nach Reaktion 0. Ordnung**

Die Geschwindigkeitsgleichung für eine Reaktion nullter Ordnung (**Exponent der Konzentration = 0**) bzw. die integrierte Form lautet:

$$
v = -\frac{dc}{dt} = k_0 \cdot c^0
$$
  $\rightarrow$   $c_t = c_0 - k_0 \cdot t$ 

Trägt man – wie auf der vorigen Seite - die Konzentration c gegen die Zeit t auf, so müsste sich eine Gerade ergeben. (Das ist hier ja nicht der Fall!)

#### **Auswertung nach Reaktion 1. Ordnung**

Die Geschwindigkeitsgleichung für eine Reaktion erster Ordnung (**Exponent der Konzentration = 1**) bzw. die integrierte Form lautet:

$$
v = -\frac{dc}{dt} = k_1 \cdot c^1 \qquad (A) \qquad \longrightarrow \qquad \qquad C_t = C_0 \cdot e^{-k_1 \cdot t} \qquad (B)
$$

Setzt man in die integrierte Form für c<sub>t</sub> den Wert c<sub>0</sub>/2 ein, so erhält man durch Umformen und Logarithmieren schließlich:

$$
\frac{c_0}{2} = c_0 \cdot e^{-k_1 \cdot t_{1/2}} \quad \to \qquad \ln(2) = t_{1/2} \cdot k_1 \qquad \to \qquad k_1 = \frac{\ln(2)}{t_{1/2}} \quad (C)
$$

**1. Aus der Halbwertszeit** des Beispiels (vorige Seite) ergibt sich die Geschwindigkeitskonstante:

 $k_1$  = ln(2) /  $t_{1/2}$  = 0.6931 / 139.7 s = 0.00496 s<sup>-1</sup>

#### **2. Der Graph dc/dt (y-Achse) gegen c (x-Achse)**

Die obige Gleichung (A) ist Geschwindigkeitsgleichung für eine Reaktion erster Ordnung. Das bedeutet:

Der Graph der Steigung gegen die Konzentration müsste eine Gerade geben

Achtung: Da die Konzentration c sowohl in dem Ausdruck "dc" als auch im dem Ausdruck "c" vorkommt, wird die Auswertung sehr unruhig. Es hilft etwas, wenn man die y-Werte vorher glättet (in folgendem Fall: 1-mal geschehen). (**Ausgangsdatereihe ist die Datenreihe mit der Konzentration – sie muss gewählt sein.**)

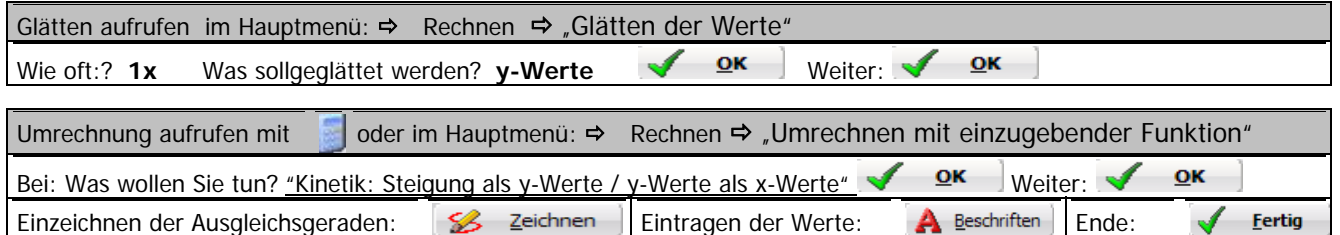

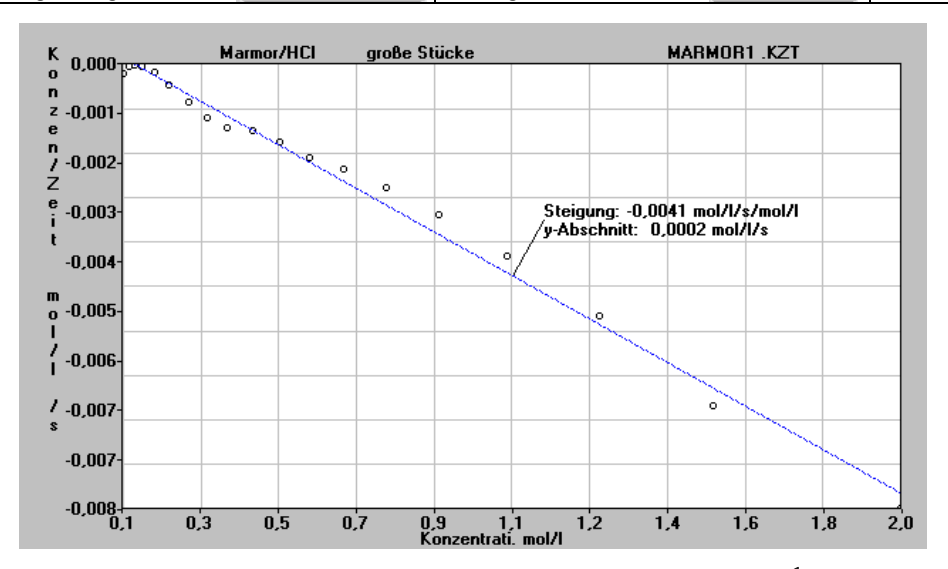

Die Geschwindigkeitskonstante entspricht der Steigung:  $k_1 = m = 0.0041 s^{-1}$ . Man sieht noch die Schwankungen aber mit etwas gutem Willen ist ein linearer Zusammenhang zu erkennen. Günstiger ist meist die Auswertung über den Logarithmus (nächste Seite).

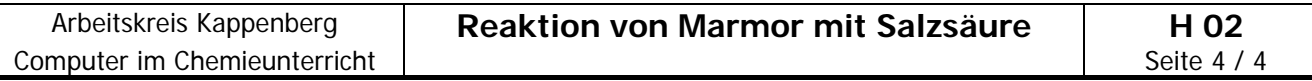

#### **3. Logarithmieren**

Logarithmiert man die integrierte Form der Geschwindigkeitsgleichung für die Reaktion erster Ordnung (B) so erhält man:

 $\ln c_t = \ln c_0 - k_1 \cdot t$ 

Trägt man ln c gegen t auf, so müsste sich eine Gerade ergeben

(**Ausgangsdatereihe ist wieder die Datenreihe mit der Konzentration – sie muss gewählt sein.**)

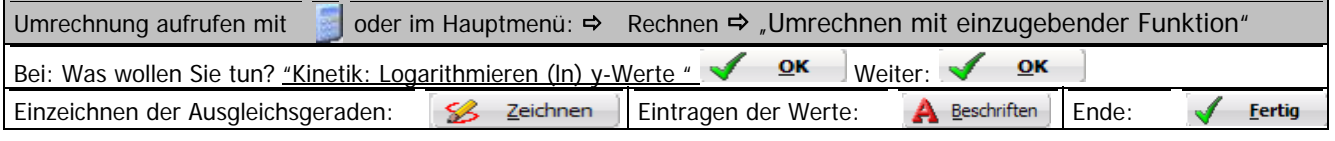

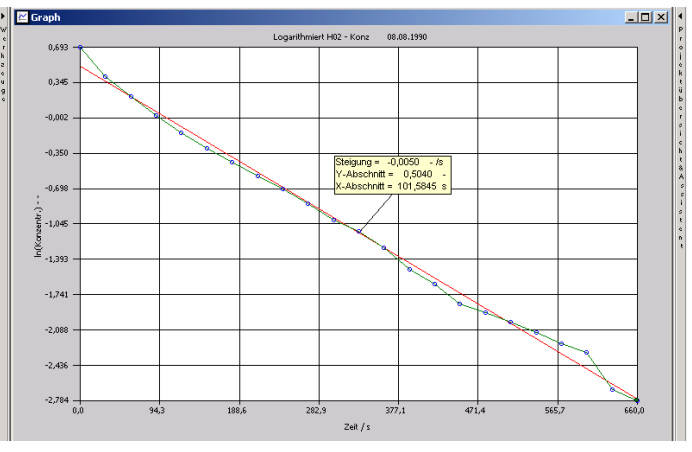

Die Geschwindigkeitskonstante entspricht der Steigung:  $k_1 = m = 0.0050 s^{-1}$ . Sie sehen auch den recht guten Korrelationskoeffizienten (-0.997).

### **Auswertung nach Reaktion 2. Ordnung**

Die Geschwindigkeitsgleichung für eine Reaktion zweiter Ordnung (**Exponent der Konzentration = 2**) bzw. die integrierte Form lautet:

$$
v = -\frac{dc}{dt} = k_2 \cdot c^2 \qquad \longrightarrow \qquad \frac{c_0}{c_t} = k_2 \cdot c_0 \cdot t + 1
$$

Formt man die integrierte Form um, so erhält man:

$$
\frac{1}{c_t} = k_2 \cdot t + \frac{1}{c_0}
$$

Der Graph 1/c (y-Achse) gegen t (x-Achse), müsste eine Gerade ergeben.

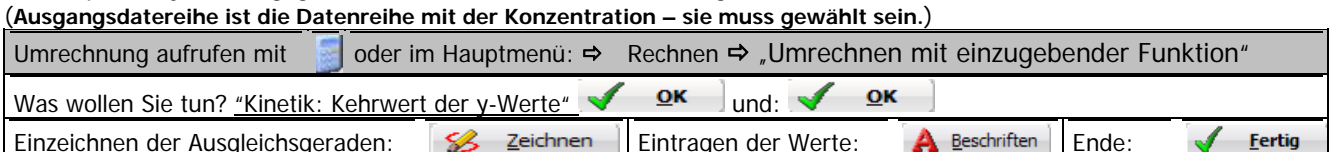

 $ln|x|$ Tм 11.474 6331  $\overline{m}$ 5,207  $\frac{1}{2}$ 0.500  $248/1$ 

Hier liegt wohl keine Reaktion zweiter Ordnung vor. **Literatur:** K. Dehnert et al., Allgemeine Chemie, Seite 72, Schroedel Verlag, Hannover 1979